**Corso di Calcolatori Elettronici I** 

# **Strutture di controllo del flusso di esecuzione in assembler**

**Prof. Roberto Canonico**

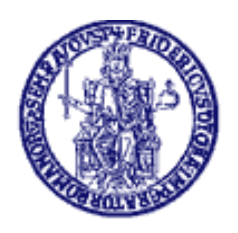

Università degli Studi di Napoli Federico II Dipartimento di Ingegneria Elettrica e delle Tecnologie dell'Informazione (DIETI) Corso di Laurea in Ingegneria Informatica Corso di Laurea in Ingegneria dell'Automazione Istruzioni di selezione in assembler (1)

Linguaggio di alto livello: if (espressione) istruzione istruzione\_successivaNOTA: istruzione può essere un *compound statement* Linguaggio assembler (processore MC 68000): B(NOT condizione) labelAistruzione... labelA istruzione\_successivaEsempio:CMPI.L #5,D0SKIP if (D0 == 5) BNE<br>D1++; ADD( D1++;<br>D2 = D0;<br>D2 = D0;<br>D2 = D0; MOVE.L DO,D2

## Istruzioni di selezione in assembler (2)

Linguaggio di alto livello: if (espressione) istruzione1 else istruzione2 istruzione\_successiva Linguaggio assembler (processore MC 68000): B(NOT condizione) labelAistruzione1... BRA labelB labelA istruzione2 ...labelB istruzione\_successiva

## Strutture iterative in assembler (1)

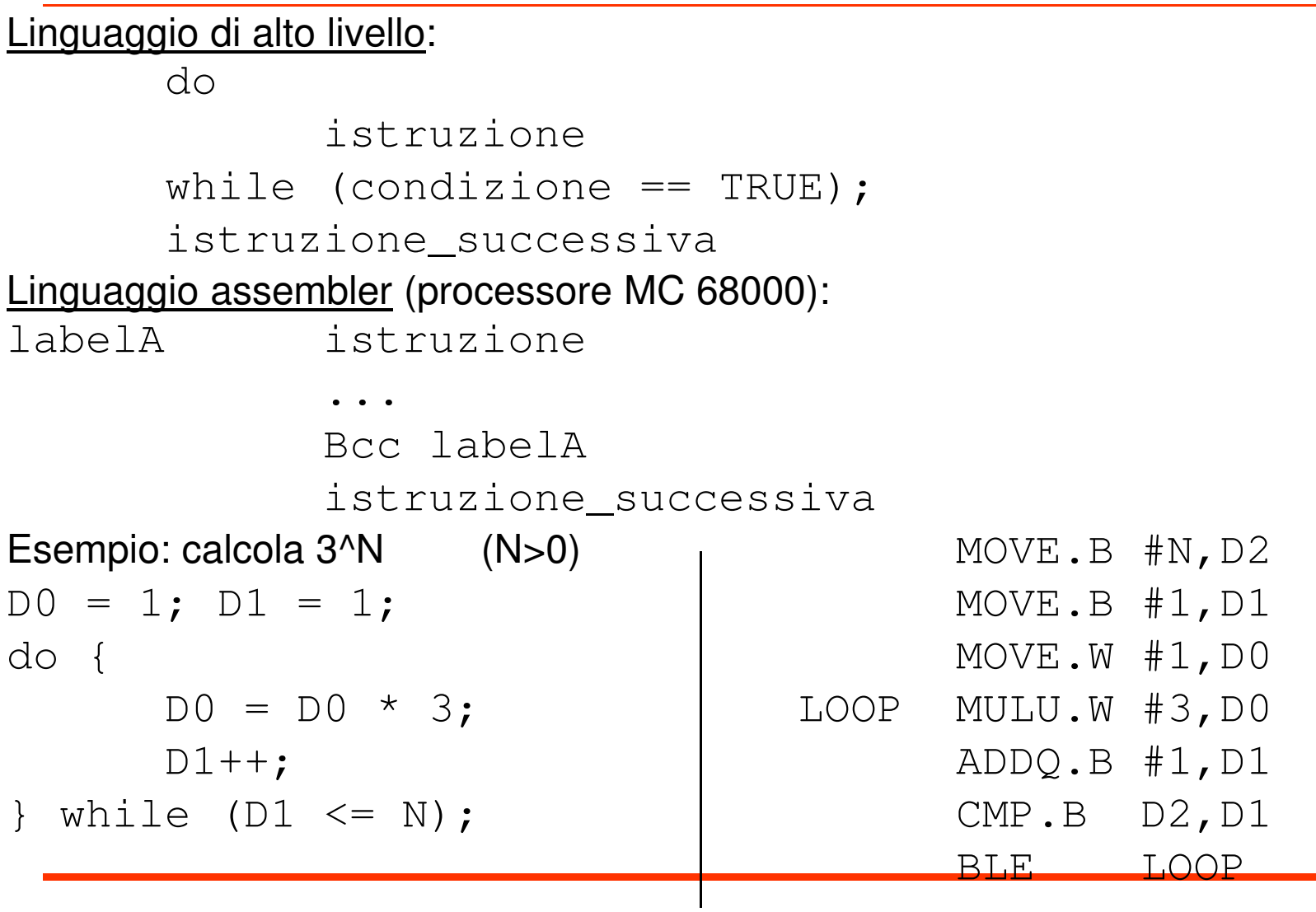

### Strutture iterative in assembler (2)

Linguaggio di alto livello: while (condizione == TRUE) istruzione; istruzione\_successiva Linguaggio assembler (processore MC 68000): BRA labelB istruzione labelA... labelB Bcc labelA istruzione\_successivaEsempio: calcola 3<sup>^</sup>N (N>=0) MOVE.B #N,D2  $D0 = 1; D1 = 1;$ <br>
while  $(D1 \le N)$  {<br>
WOVE.W #1,D0 while (D1  $\leq N$ ) {<br>D0 = D0  $\star$  3:  $D0 = D0 * 3;$ <br>D1++;<br>D1++; MULU.W #3,D0 };ADDQ.B #1,D1<br>TEST CMP.B D2,D1  $CMP.B$  D2, D1 BLE LOOP

### L'istruzione Decrement and Branch always: DBRA (\*)

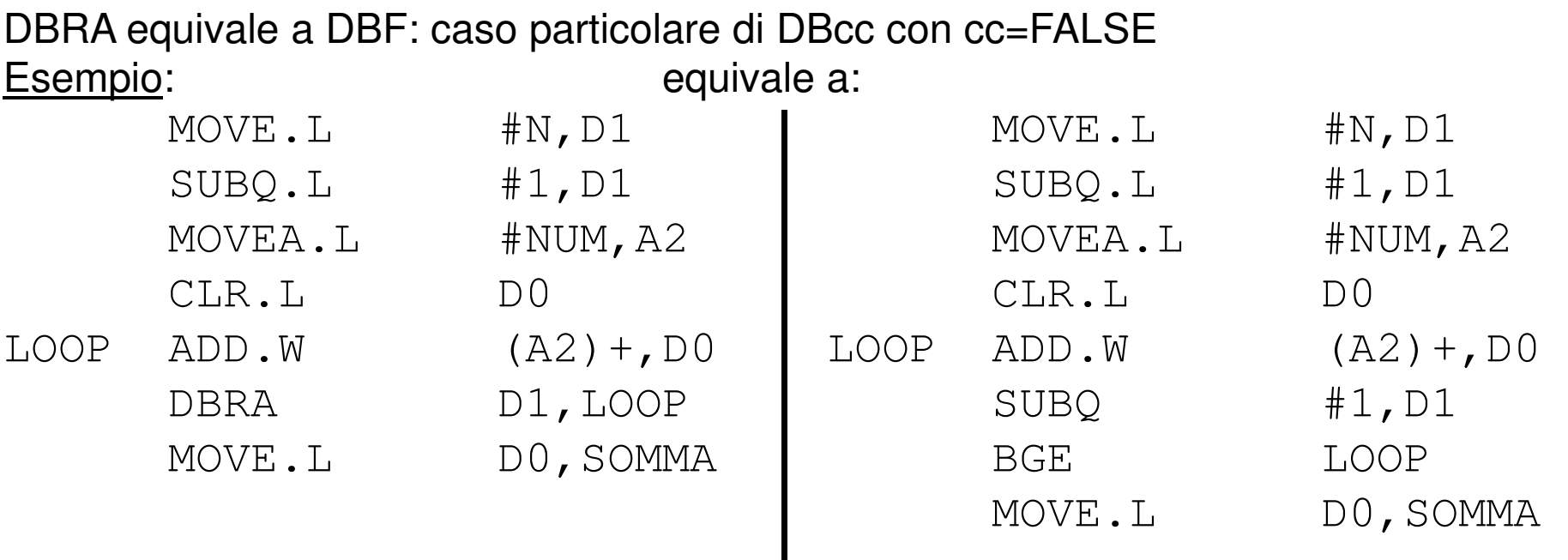